## มหาวิทยาลัยสงขลานครินทร์ คณะวิศวกรรมศาสตร์

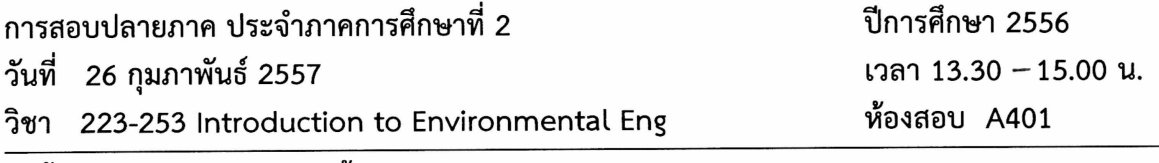

คำขี้แจง 1. ข้อสอบมีทั้งหมด 10 ข้อใหญ่ 2 หน้า รวม 100 คะแนน

2. เขียนคำตอบลงในกระดาษคำตอบที่แจกให้และ<u>ห้ามนำข้อสอบออกจากห้อง</u>

3. <u>ไม่อนุญาต</u>ให้นำเอกสาร หนังสือ หรือตำราใด ๆ และ เครื่องคิดเลข เข้าห้องสอบ

## ทุจริตในการสอบ โทษขั้นต่ำ คือ ปรับตกและพักการเรียน 1 ภาคการศึกษา อ. จรีรัตน์ สกุลรัตน์ กุมภาพันธ์ 2557

## 1 จงตอบคำถามต่อไปนี้ (20 คะแนน)

 $\sum_{i=1}^{n}$ 

- ก๊าซชนิดใดส่งผลให้เกิดสภาวะโลกร้อน  $1.1$
- โรงไฟฟ้าถ่านหินนิยมใช้เทคโนโลยีใดในการบำบัดก๊าซเสียที่เกิดขึ้น  $1.2$
- ประเทศใดปล่อยก๊าซเรือนกระจกต่อคนมากที่สุดในโลก  $1.3$
- 1.4 วิธีการใดนิยมใช้ฆ่าเชื้อโรคในน้ำดื่มบรรจุขวด
- เครื่องกรองน้ำตามบ้านเรือนที่ดี ควรมีวัสดุสำหรับบำบัดชนิดใดบ้าง  $1.5$
- ระบบผลิตน้ำประปาของ ม.อ.หาดใหญ่ ใช้น้ำจากที่ได 1.6
- เป้าหมายของการบำบัดน้ำเสียของบ่อบำบัดขั้นแรกคืออะไร  $1.7$
- ้ น้ำเสียของอำเภอหาดใหญ่ที่ได้รับการบำบัดแล้ว ถูกปล่อยออกสู่ที่ใด 1.8
- แม่น้ำเจ้าพระยาไหลออกสู่อ่าวไทยที่จังหวัดใด 1.9
- 1.10 สะพานข้ามแม่น้ำโขงอยู่ที่จังหวัดใดบ้าง
- 1.11 ขวดแชมพูสระผมใช้พลาสติกหมายเลขใด
- 1.12 ปัจจุบัน ขยะจาก ม.อ. หาดใหญ่ นำไปกำจัดที่ใด
- 1.13 ถุงแกงเปียก จัดเป็นขยะเปียกหรือขยะแห้ง
- 1.14 ถังแยกขยะสีเขียวของคณะวิศวกรรมศาสตร์ ใช้สำหรับขยะประเภทใด
- 1.15 จุดรวบรวมขยะของคณะวิศวกรรมศาสตร์ อยู่บริเวณใด
- 1.16 โครงการวิจัยและพัฒนาสิ่งแวดล้อมแหลมผักเบี้ยอยู่ในจังหวัดใด
- 1.17 แบคทีเรียในน้ำเสียรับออกซิเจนจากทางใดบ้าง
- 1.18 น้ำประปาจำเป็นต้องมีคลอรีนอิสระเหลือเพื่ออะไร
- 1.19 แม่น้ำโขงไหลออกสู่ทะเลที่ประเทศใด
- 1.20 คุณภาพน้ำในทะเลสาบสงขลาจัดอยู่ในระดับใด

2 จงอธิบายความหมายของแผนภูมิวัฏจักรการเกิดและบำบัดมลพิษข้างล่างนี้ให้ถูกต้อง (10 คะแนน)

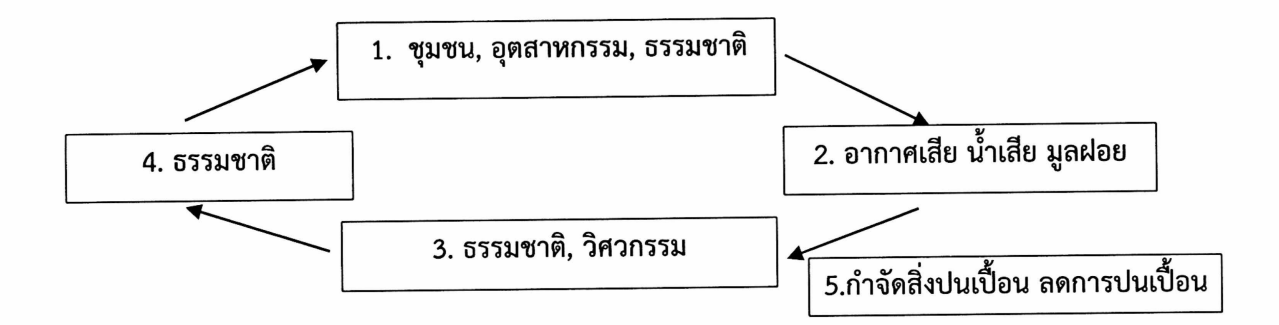

- ่ 3 จงบอกเทคโนโลยีบำบัดมลพิษทางอากาศมา 5 เทคโนโลยี พร้อมอธิบายหลักการทำงานของแต่ละ เทคโนโลยี มาพอสังเขป (10 คะแนน)
- 4 จงอธิบายขั้นตอนการทำงานของระบบผลิตน้ำประปาจากน้ำผิวดิน และ น้ำใต้ดิน (10 คะแนน)
- 5 จงบอกปัญหาสำคัญของแหล่งน้ำผิวดิน และ น้ำใต้ดิน สำหรับการผลิตน้ำประปา และ บอก ้วิธีแก้ไขปัญหาเหล่านั้น (10 คะแนน)
- 6 จงอธิบายวิธีการบำบัดน้ำเสียตามโครงการอันเนื่องมาจากพระราชดำริ ศึกษาวิจัยและพัฒนา ้สิ่งแวดล้อมแหลมผักเบี้ย มาพอสังเขป (10 คะแนน)
- 7 จงอธิบายวิธีการบำบัดขยะตามโครงการอันเนื่องมาจากพระราชดำริ ศึกษาวิจัยและพัฒนา ้สิ่งแวดล้อมแหลมผักเบี้ย มาพอสังเขป (10 คะแนน)
- ี 8 จงบอกขั้นตอนการรีไซเคิลขยะกระดาษ (5 คะแนน)

 $\sum_{i=1}^{n}$ 

- 9 จงยกตัวอย่างเทคโนโลยีที่ใช้แก้ไขปัญหาสิ่งแวดล้อมที่เกิดจากสาขางานของตนเองมา 1 เทคโนโลยี ี พร้อมอธิบายหลักการทำงานพอสังเขป (10 คะแนน)
- 10 จงบอกหน้าที่หลักของวิศวกรสิ่งแวดล้อม (5 คะแนน)